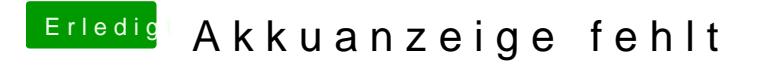

Beitrag von Cortablo vom 13. Mai 2018, 17:17

Hat leider nicht geklappt ich habe aber in den Systemeinstellungen > Ener das bei Ladezustand der Batterie 0% steht